- 13 ISBN 9787030212542
- 10 ISBN 7030212541

出版时间:2008-4

页数:314

版权说明:本站所提供下载的PDF图书仅提供预览和简介以及在线试读,请支持正版图书。

## www.tushu000.com

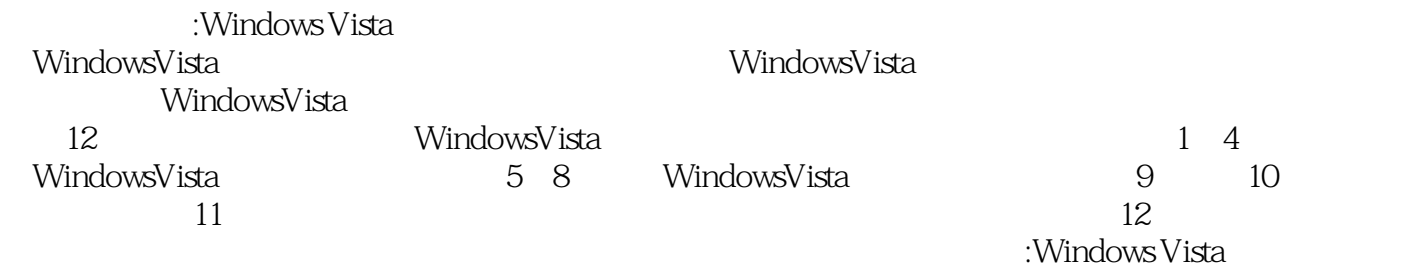

1 Windows Visla 1.1 1.1.1 ——Windows Aero 1.1.2 Windows (Sidebar) 1.1.3 Internet Explorer 7.0  $\,$  1.1.4  $\,$   $\,$   $\,$  1.1.5 Windows Defender  $\,$  1.1.6  $\,$ Windows Vista新特性——同步中心 1.1.7 性能的提高 1.2 家庭娱乐新功能 1.2.1 Windows媒体中心 1.2.2 使用Windows照片库查看和管理照片与视频 1.2.3 Windows Movie Maker和Windows DVD Maker 1.2.4 1.3 1.31 1.3.2 Windows 1.3.3 1.3.4 XPS 1.3.5 helds 1.4 Windows Vista 1.5 Windows Vista 1.5 Windows Vista 1.5.1 1.5.2 1.6 2 Windows Vista 2.1 Windows Vista  $21.1$   $21.2$   $21.3$   $21.4$  " $21.5$  $21.6$   $22^{41.6}$   $221$   $221$   $222$   $223$ <br> $233$   $231$   $232$   $24$  $224$   $242$   $232$   $25$   $251$   $252$   $252$   $252$  $241$   $242$   $25$   $251$   $252$  $26$  3 3.1  $31$   $31.1$   $31.2$  $32$  3.2.1  $*$   $322$  3.2.3  $323$  $33$   $331$   $332$  $333$   $334$   $342$   $335$   $341$  $34$   $341$   $342$   $343$  $35$  "  $351$  "  $352$  "  $353$  "  $\frac{36}{4}$  41  $\frac{42}{1}$  4.2  $\frac{421}{1}$  $422$   $423$   $43$  $432$   $433$   $434$   $44$  $4.4.1$   $4.4.2$   $4.4.3$   $4.4.4$   $4.4.5$   $4.5$   $4.5$  $46 \t\t 5 \t\t 51 \t\t 51.1 \t\t 51.2$  $51.3$   $52$   $521$   $522$   $523$  $5.24$   $5.3$   $5.31$   $5.32$   $5.33$  $5.34$   $5.4$   $5.41$   $*$   $5.42$  IP  $543 \text{ ping}$   $55$   $56$   $561$   $562$   $563$  $57$  6 Windows Media Player 6.1 Windows Media Player 6.2 and  $6$  $621$  "  $622$   $623$   $624$  $63$   $64$   $641$   $642$  $643$  6.5 CD 6.5.1 6.5.2 6.6  $CD \t67$   $67.1$   $67.2$   $68$   $7$ 章 视频制作和数码照片 7.1 视频制作 7.1.1 介绍Windows Movie Maker 7.1.2 创建电影的过程 7.2  $7.3$   $7.31$   $7.32$   $7.33$  $7.34$   $7.4$   $7.41$   $7.42$ 7.5 8 Windows 8.1 8.2 8.3  $84$  8.5  $86$  8.61 86.2 E-mail 8.7 9 9.1 IE 9.1.1 IE Q 1.2 IE Q 1.3 9.1.4 9.1.5  $9.1.6$   $9.2$   $9.2.1$   $9.2.2$   $9.3$   $9.3.1$ Blog 9.3.2 9.3.3 9.3.4 9.3.5 9.3.5 9.4 10 Internet 10.1 Internet 10.1 Internet 10.1.1 Internet 10.1.2  $I$ nternet 10.2 10.2  $10.21$  ADSL 10.2.2 LAN 10.2.3 ADSL  $10.3$   $10.31$   $10.32$   $10.4$  $10.5$  11  $11.1$   $11.1$   $11.1$ 11.1.2 FAT32 NTFS 11.2 11.2.1 11.2.1 11.2.2  $11.3$  11.31  $11.32$  11.33  $11.4$  $11.41$   $11.42$   $11.5$   $12$   $12.1$ 

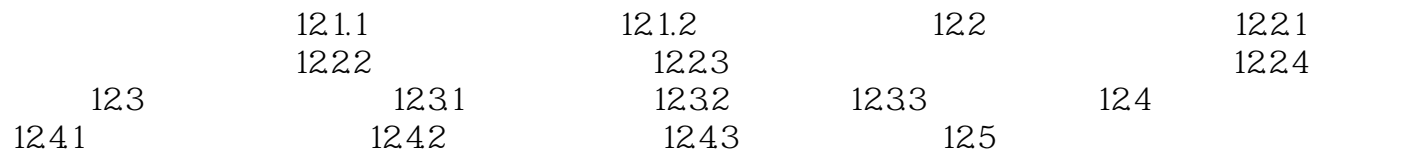

本站所提供下载的PDF图书仅提供预览和简介,请支持正版图书。

:www.tushu000.com